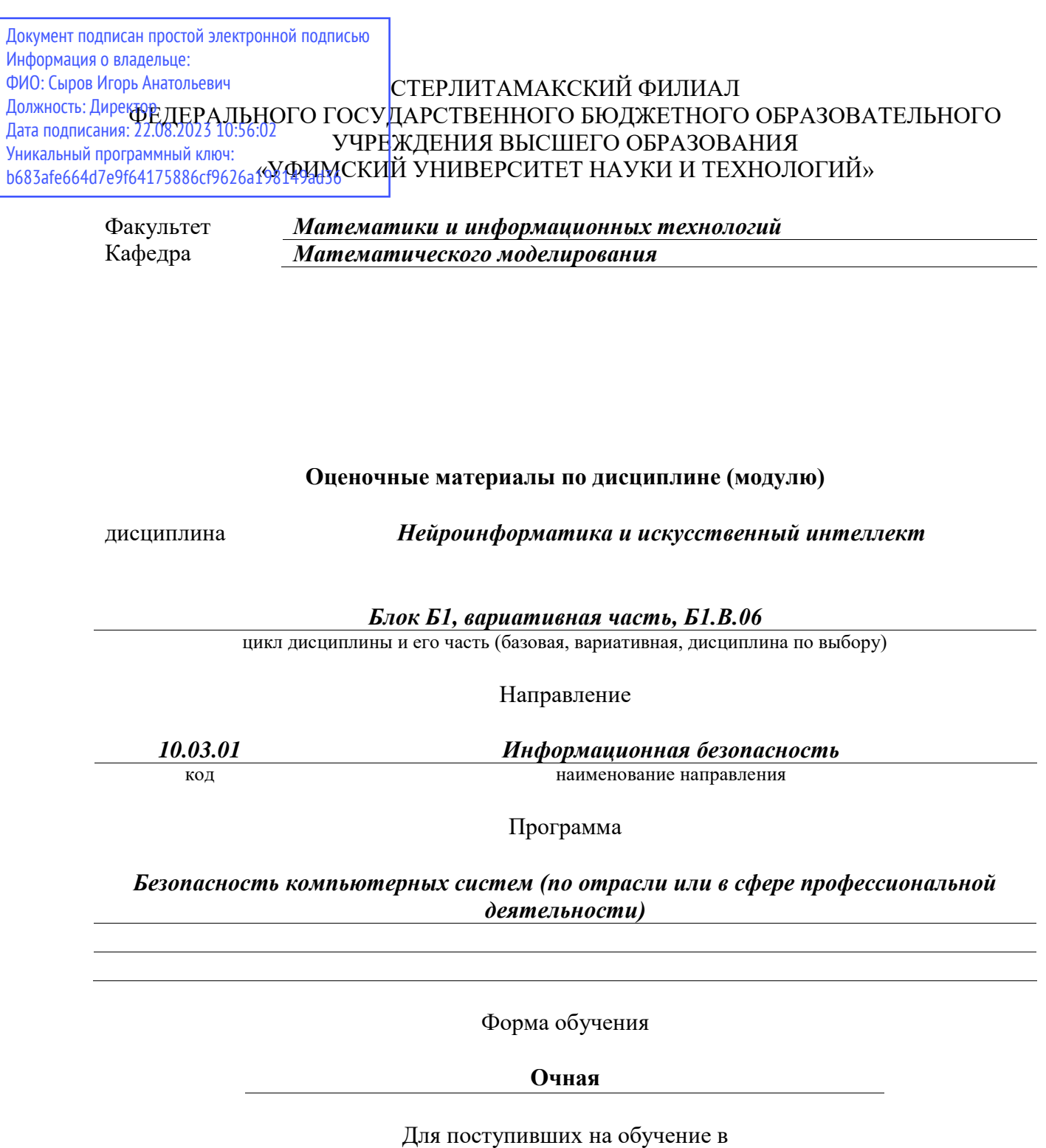

**2020 г.**

Разработчик (составитель)

*к.ф.-м.н., доцент*

*Акимов А. А.*

ученая степень, должность, ФИО

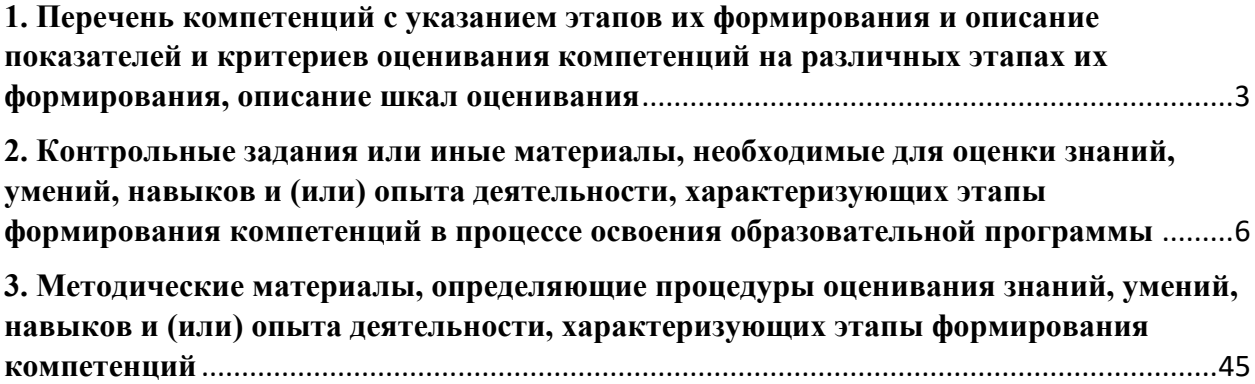

1. Перечень компетенций с указанием этапов их формирования и описание показателей и критериев оценивания компетенций на различных этапах их формирования, описание шкал оценивания

<span id="page-2-0"></span>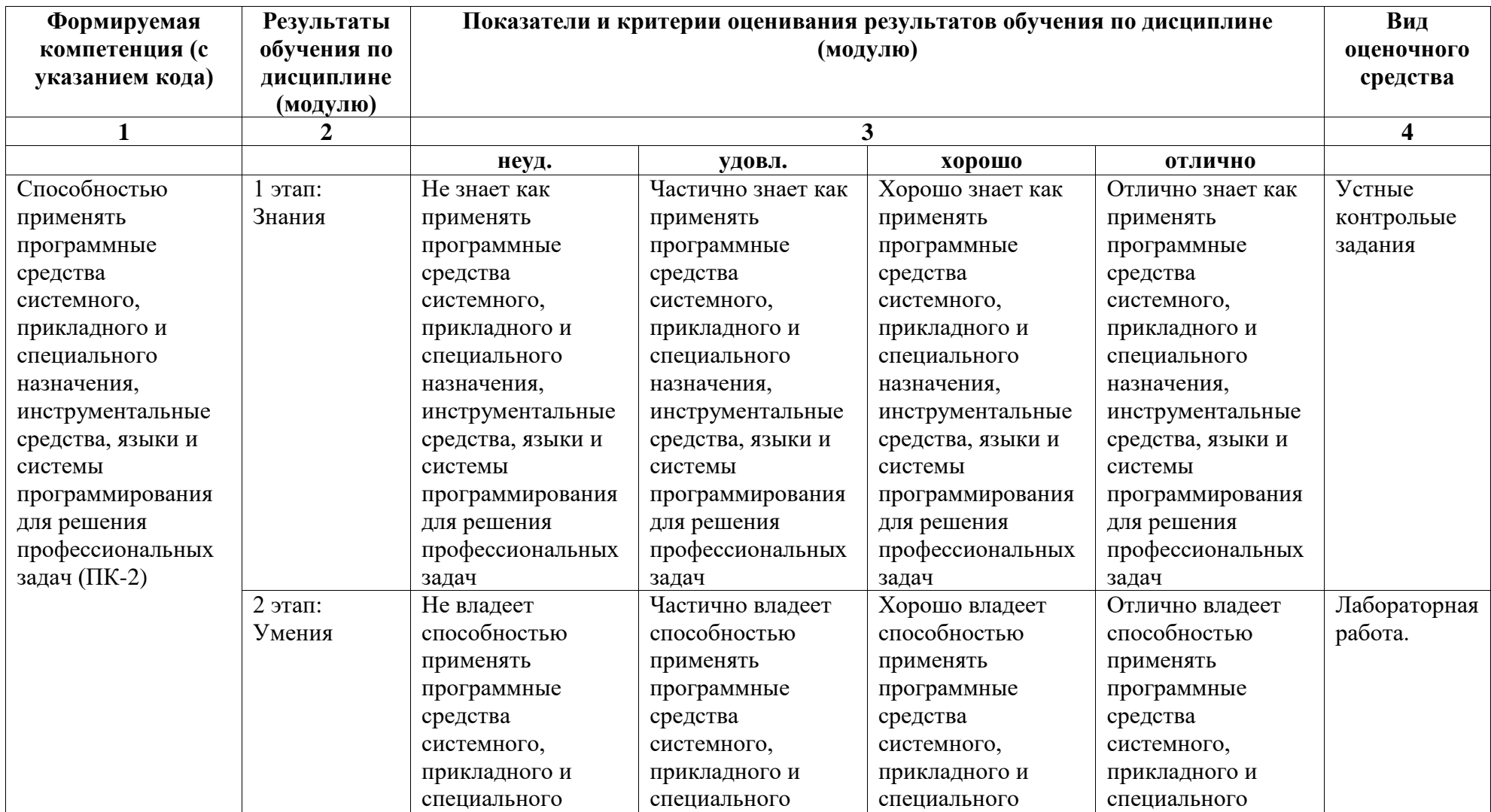

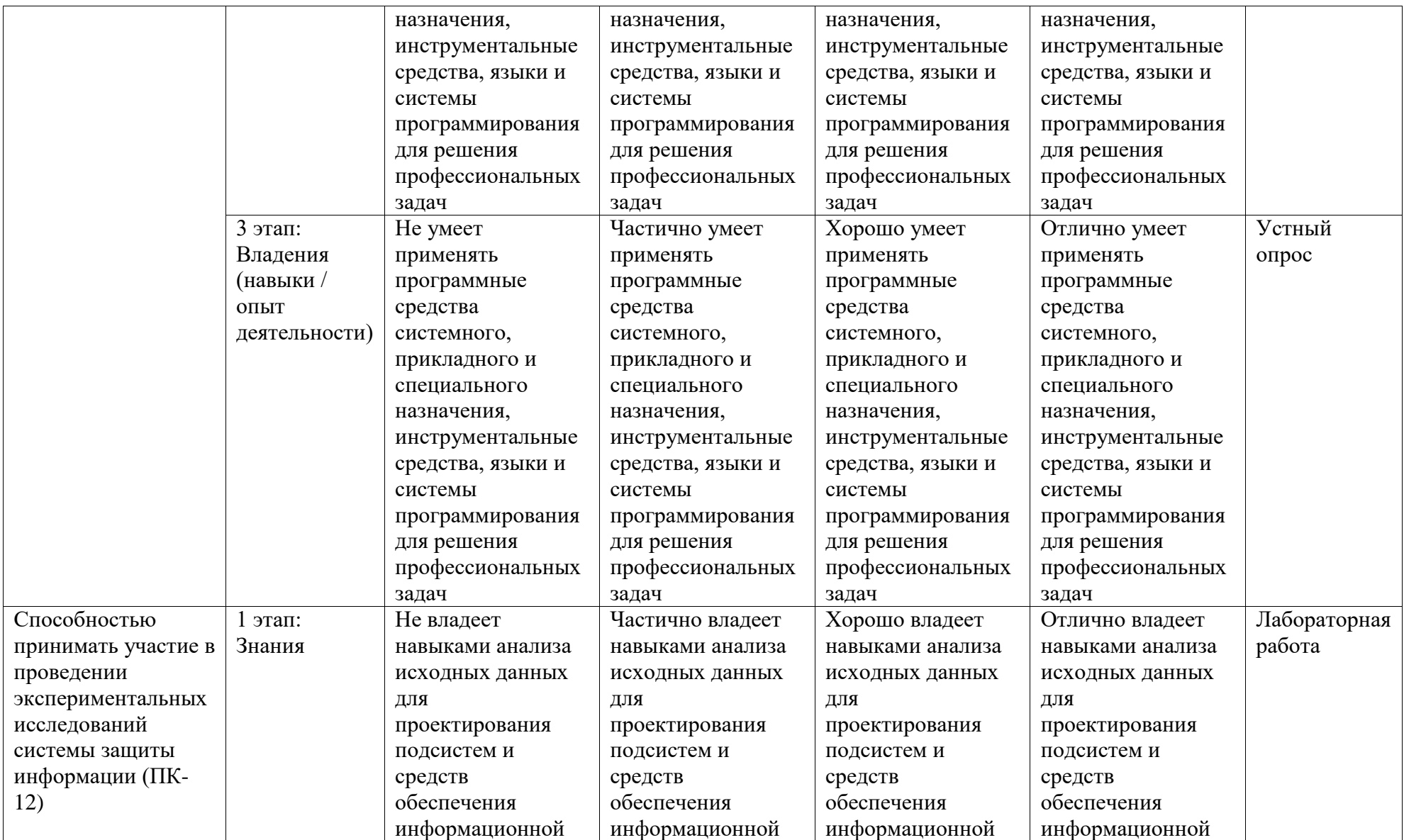

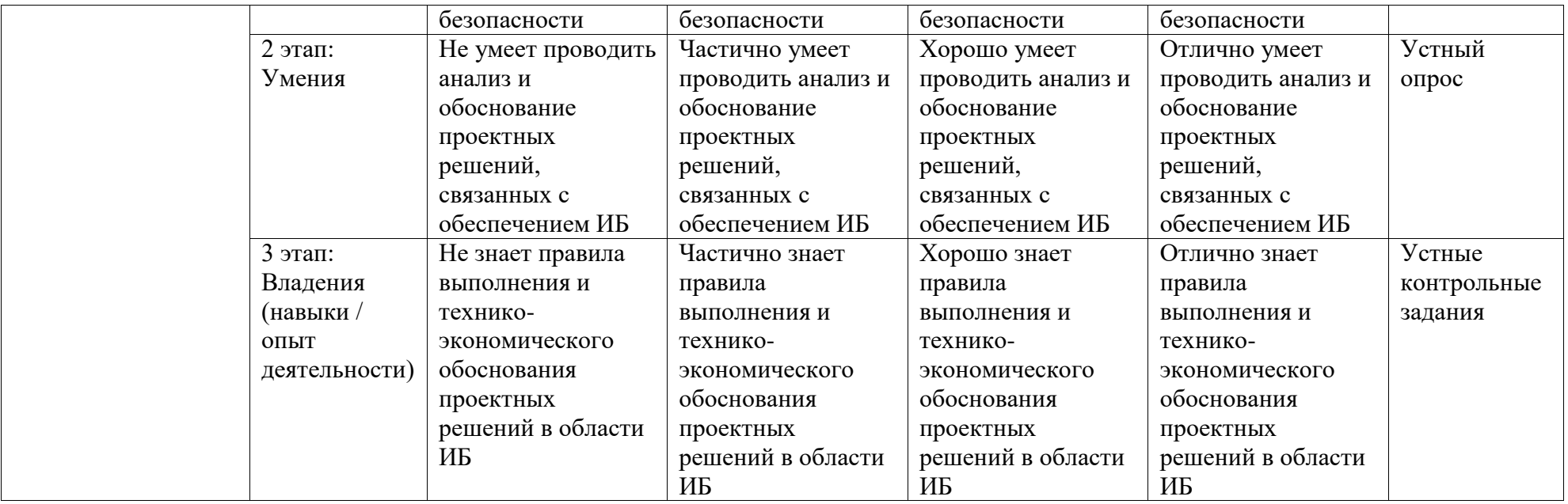

<span id="page-5-0"></span>**2. Контрольные задания или иные материалы, необходимые для оценки знаний, умений, навыков и (или) опыта деятельности, характеризующих этапы формирования компетенций в процессе освоения образовательной программы**

#### **Устные контрольные задания**

## **Перечень заданий для оценки уровня сформированности компетенции ПК-12 на этапе «Знания»**

- 1. Высокоуровневая стратегия искусственного интеллекта зародилась:
	- 1). В XX в.
	- 2). В XIX в.
	- 3). В XVII в.
	- 4). В XV в.
	- 5). В XIII в.
- 2. Низкоуровневая стратегия искусственного интеллекта зародилась:
	- 1). В XX в.
	- 2). В XIX в.
	- 3). В XVII в.
	- 4). В XV в.
	- 5). В XIII в.
- 3. Генетические алгоритмы появились:
	- 1). В XX в.
	- 2). В XIX в.
	- 3). В XVII в.
	- 4). В XV в.
	- 5). В XIII в.
- 4. Основателем нисходящей стратегии искусственного интеллекта был:
	- 1). Розенблатт
	- 2). Луллий
	- 3). Мак-Каллок
	- 4). Холланд
	- 5). Питтс

### 5. Автор первого генетического алгоритма:

- 1). Розенблатт
- 2). Луллий
- 3). Мак-Каллок
- 4). Холланд
- 5). Питтс

### 6. Первый нейрокомпьютер построил:

1). Розенблатт

- 2). Луллий
- 3). Мак-Каллок
- 4). Холланд
- 5). Питтс

7. Знания в экспертных системах представляются в виде:

- 1). Матрицы сил синаптических связей
- 2). Математических формул
- 3). Продукционных правил, фреймов, семантических сетей и т.д.
- 4). Коэффициентов доверия
- 5). Интеллектуальных капсул
- 8. Биологический нейрон имеет:

1). До 10 входов, называемых дендритами и один выход, называемый аксоном

2). До 100 входов, называемых дендритами и один выход, называемый аксоном

3). До 1000 входов, называемых дендритами и один выход, называемый аксоном

4). До 10000 входов, называемых дендритами и один выход, называемый аксоном

5). До 100000 входов, называемых дендритами и один выход, называемый аксоном

- 9. Человеческий мозг содержит приблизительно:
	- 1).  $10^{11}$  нейронов
	- 2).  $10^{12}$  нейронов
	- 3).  $10^{13}$  нейронов
	- 4).  $10^{14}$  нейронов
	- 5).  $10^{15}$  нейронов

10.Ученые-нейрокибернетики считают, что знания в человеческом мозге хранятся в виде:

- 1). Фреймов
- 2). Продукционных правил
- 3). Матрицы сил синаптических связей
- 4). Семантических сетей
- 5). Нейронных напряжений
- 11.Логическую функцию «Исключающее ИЛИ» может моделировать:

1). Матматический нейрон Мак-Каллока – Питтса с одним входом и одним выходом

2). Математический нейрон Мак-Каллока – Питтса с двумя входами и одним выходом

3). Двухслойный персептрон с одним нейроном Мак-Каллока – Питтса

в скрытом слое

4). Двухслойные персептрон с двумя нейронами Мак-Каллока – Питтса в скрытом слое

5). Однослойный персептрон, нейроны которого имеют сигмоидные активационные функции

12.Использование сигмоидных активационных функций вместо функцийступенек позволяет:

1). Получать на выходе не только бинарные, но и непрерывные сигналы

2). Получать на выходе не только непрерывные, но и бинарные сигналы

3). Решать линейно-неразделимые задачи

- 4). Создавать самообучающиеся нейронные сети
- 5). Решать не только одноэкстремальные, но и многоэкстремальные задачи

13.Сигмоидная активационная функция имеет область изменения:

- 1).  $(-\infty, +\infty)$
- $2)$ .  $(-1,+1)$
- 3). [-1,+1]
- 4).  $(0, +1)$
- 5).  $[-1, +0]$

14.Логарифмическая активационная функция имеет область изменения:

- 1).  $(-\infty, +\infty)$
- $2)$ .  $(-1,+1)$
- 3). [-1,+1]
- 4). (0,+1)
- 5). [-1,+0]

15.Обобщенное дельта-правило предназначено для обучения:

1). Однонейронного персептрона, активационная функция которого имеет ступенчатую форму

2). Многослойного персептрона, все нейроны которого имеют активационные функции ступенчатой формы

3). Однослойного персептрона, все нейроны которого имеют активационные функции ступенчатой формы

4). Многослойного персептрона, все нейроны которого имеют сигмоидные активационные функции

5). Однослойного персептрона все нейроны которого имеют сигмоидные активационные функции

16.Алгоритм обратного распространения ошибки предназначен для обучения:

1). Однонейронного персептрона, активационная функция которого имеет ступенчатую форму

2). Многослойного персептрона, все нейроны которого имеют активационные функции ступенчатой формы

3). Однослойного персептрона, все нейроны которого имеют активационные функции ступенчатой формы

4). Многослойного персептрона, все нейроны которого имеют сигмоидные активационные функции

5). Нейронной сети Кохонена

17.Персептрон, предназначенный для моделирования таблицы умножения должен иметь:

1). Один вход, один выход, нейроны со ступенчатыми активационными функциями

2). Один вход, один выход, нейроны с сигмоидными активационными функциями

3). Один вход, два выхода, нейроны с сигмоидными активационными функциями

4). Два входа, один выход, нейроны со ступенчатыми активационными функциями

5). Два входа, один выход, нейроны с сигмоидными активационными функциями

18.Гиперразмерность нейросети это:

1). Свойство нейросети терять способность к обучению вследствие чрезмерного увеличению ее размера

2). Свойство нейросети терять способность к обобщению вследствие попадания в локальный минимум

3). Свойство нейросети терять способность к обучению вследствие попадания в локальный минимум

4). Свойство нейросети терять способность к обобщению вследствие чрезмерного увеличении числа ее степеней свободы

5). Свойство нейросети терять способность к обучению вследствие чрезмерного увеличениия числа ее степеней свободы

19.При проектировании нейросети число входов и выходов персептрона определяют:

- 1). Из условия решаемой задачи
- 2). По теореме Арнольда Колмогорова

3). По формуле, являющейся следствием теоремы Арнольда-Колмогорова

4). С помощью правил Хебба

5). С помощью алгоритма обратного распространения ошибки

20.При проектировании нейросети число нейронов скрытого слоя

персептрона определяют:

- 1). Из условия решаемой задачи
- 2). По теореме Арнольда Колмогорова
- 3). По формуле, являющейся следствием теоремы Арнольда-Колмогорова
- 4). С помощью правил Хебба
- 5). С помощью алгоритма обратного распространения ошибки

#### 21.Среднеквадратичная ошибка обучения персептрона имеет вид:

- 1). Параболоида
- 2). Эллипсоида
- 3). Гиперпсевдопараболоида
- 4). Гиперпсевдоэллипсоида
- 5). Однополостного гиперболоида

### 22.Цель алгоритма обратного распространения ошибки состоит:

1). В оптимальном подборе числа нейронов на скрытых слоях персептрона

- 2). В оптимизации размеров нейросети
- 3). В минимизации ошибки обобщения персептрона
- 4). В максимизации ошибки обучения персептрона
- 5). В минимизации ошибки обучения персептрона

23.Коэффициент скорости обучения персептрона:

- 1). Устанавливает общее количество эпох обучения
- 2). Влияет на длину шага вдоль выбранного направления оптимизации

3). Является производной по времени от расстояния до точки минимума функции ошибки

- 4). Вычисляется с помощью теоремы Арнольда Колмогорова
- 5). Вычисляется с помощью формулы, являющейся следствием из теоремы Арнольда – Колмогорова – Хехт-Нельсона

## 24.Для преодоления оврагов на поверхности функции-ошибки обучения персептрона предназначен:

- 1). Метод наискорейшего спуска
- 2). Алгоритм обратного распространения ошибки
- 3). ParTan-метод
- 4). Обобщенное дельта-правило
- 5). Метод наименьших квадратов

### 25.Генетический алгоритм предназначен:

- 1). Для поиска глобального экстремума многоэкстремальной задачи
- 2). Для поиска локального экстремума многоэкстремальной задачи
- 3). Для оптимального проектирования нейронной сети
- 4). Для создания новых биологических видов

5). Для оптимизации гена

## Устный опрос

## Перечень вопросов для оценки уровня сформированности компетенции ПК-12 на этапе «Умения»

- 1. Перечислите основные стратегии создания систем искусственного интеллекта. Назовите примерную дату появления и основателя каждого стратегического направления.
- 2. Как приобретаются и в каком виде хранятся знания в системах искусственного интеллекта, созданных согласно трем основным стратегиям?
- 3. Какая научная область по Вашему мнению является лидирующей в настоящее время?
- 4. Дайте определение данных и знаний.
- 5. Как трансформируются данные и знания в процессе их обработки?
- 6. Какие знания называются процедурными, а какие декларативными?
- 7. Что из себя представляет способ представления знаний с помощью продукционных правил?
- 8. Дайте определение данных и знаний.
- 9. Как трансформируются данные и знания в процессе их обработки?
- 10. Какие знания называются процедурными, а какие декларативными?
- 11. Что из себя представляет способ представления знаний с помощью продукционных правил?
- 12. Перечислите основные преимущества и недостатки известных Вам способов представления знаний.
- 13. Какой способ представления знаний наиболее распространен в современных экспертных системах?
- 14. Какой из рассмотренных способов представления знаний наиболее близок к способу, которым пользуется мозг человека?
- 15. Приведите примеры научных областей, в которых знания хорошо формализованы и где они плохо поддаются формализации.
- 16. Дайте определение экспертной системы.
- 17. Перечислите функциональные блоки, из которых состоит типичная экспертная система, укажите их назначение.
- 18. Что такое коэффициенты доверия и для чего они вводятся?
- 19. Что понимается под обучением экспертной системы?
- 20. Укажите несколько отличительных признаков между экспертной системой и традиционной компьютерной программой.
- 21. Назовите примерную стоимость современной экспертной системы, которая указывается в справочниках.
- 22. Из каких специалистов, по Вашему мнению, должен состоять коллектив разработчиков экспертной системы?
- 23. Кто был создателем первой экспертной системы? Для чего она была

предназначена?

- 24.Приведите примеры известных вам экспертных систем.
- 25.Что такое оболочка экспертной системы?
- 26.Назовите и охарактеризуйте основные стратегии получения знаний.
- 27.Почему задачу извлечения знаний называют «узким горлышком» в проектировании экспертных систем? Какие идеи Вы можете предложить для устранения этой ситуации?
- 28.Назовите несколько отличительных признаков в принципах действия современного компьютера, выполненного по схеме Фон Неймана, от мозга.
- 29.Сколько нейронов имеет человеческий мозг?
- 30.Сколько дендритов и сколько аксонов может иметь нейрон? Каково их назначение?
- 31.Сколько нервных волокон, соединяющих нейроны между собой, имеет человеческий мозг?
- 32.В каком виде хранится информация в человеческом мозге?
- 33.Объясните на языке электротехники значение термина «сила синаптической связи». В каких единицах она измеряется?
- 34.Какой объем памяти имеет человеческий мозг.
- 35.Сколько входов и сколько выходов может иметь математический нейрон Мак-Каллока – Питтса?
- 36.Напишите формулы, с помощью которых происходит преобразование сигналов в математическом нейроне Мак-Каллока – Питтса.
- 37.Нарисуйте графическое изображение активационной функции математического нейрона Мак-Каллока – Питтса.
- 38.Нарисуйте математические нейроны, реализующие логические функции «И», «ИЛИ», «НЕТ» и приведите соответствующие им значения сил синаптических связей и порогов.
- 39.Нарисуйте математический нейрон и напишите формулы, по которым он работает, с использованием понятия *смещения* вместо *порога*. Какой вид при этом имеет активационная функция нейрона?
- 40.Чем весовые коэффициенты *wj* отличаются от синаптических весов и от сил синаптических связей?
- 41. Чем нейронное смещение  $b$  отличается от порога чувствительности  $\theta$ ?
- 42.Чем отличается нейронная сеть от нейрокомпьютера?
- 43. Каким образом вырабатываются входные сигналы  $x_1, x_2, x_3...$ персептрона, классифицирующего числа на четные и нечетные ?
- 44.Каким образом задаются первоначальные значения синаптических весов  $w_1$ ,  $w_2$ ,  $w_3$ ,... и как они затем корректируются ?
- 45.В каком виде персептрон хранит знания, необходимые для распознавания цифр?
- 46.Какая теорема считается самой доказанной в мире теоремой?
- 47.Дайте формулировку теоремы сходимости персептрона.
- 48.Что подразумевается под введенными нами обозначениями  $d_i$  и  $y_i$ ?

Чем они отличаются?

- 49.Напишите формулы, по которым, согласно алгоритму, дельта-правила корректируются синаптические веса и нейронные смещения.
- 50.Что такое коэффициент скорости обучения, для чего он нужен и в каких пределах его обычно задают?
- 51.Чем отличается схема персептрона, предназначенного для классификации чисел на четные и нечетные, от схемы персептрона, распознающего буквы русского алфавита?
- 52.Какое количество выходных нейронов должен иметь персептрон, предназначенный для распознавания букв латинского алфавита?
- 53.Какое количество выходных нейронов должен иметь персептрон, предназначенный для распознавания не только букв, но и цифр?
- 54.Что понимается под свойством обобщения, которым обладает мозг человека и его модель – персептрон?
- 55.Как научить персептрон распознавать не только печатные, но и рукописные буквы?
- 56.Нарисуйте графическое изображение сигмоидной активационной функции и напишите ее математическую формулу.
- 57.Чем сигмоидная функция активации лучше (или хуже) функцииступеньки?
- 58.Чем сигмоидная активационная функция отличается от логистической?
- 59.Напишите формулу для вычисления квадратичной ошибки персептрона. От каких величин она зависит?
- 60.Для чего нужен множитель ½ в формуле для квадратичной ошибки обучения персептрона? Что будет, если этот множитель не использовать?
- 61.В виде какой геометрической фигуры изображается квадратичная ошибка обучения персептрона?
- 62.Чем гиперпсевдопараболоид отличается от псевдопараболоида?
- 63.Что из себя представляет градиент функции? В какую сторону он направлен?
- 64.В чем суть метода градиентного спуска?
- 65.Попробуйте применить алгоритм метода градиентного спуска к задаче поиска точки минимума функции  $y = x^2$ .
- 66.Напишите формулы итерационного процесса, соответствующего обобщенному, дельта-правилу.
- 67.Можно ли применять алгоритм обычного (необобщенного) дельтаправила для обучения персептрона с сигмоидными активационными функциями?
- 68.Можно ли применять обобщенное дельта-правило для обучения персептрона со ступенчатыми активационными функциями?
- 69.Нарисуйте таблицы истинности логических функций «И», «ИЛИ», «Исключающее ИЛИ».
- 70.Перерисуйте рис. 3.13 и начертите на нем пороговую прямую так,

чтобы однонейронный персептрон, параметры которого соответствуют нарисованной Вами пороговой прямой, моделировал:

- логическую функцию «И»,
- логическую функцию «ИЛИ».
- 71. Пользуясь Вашим рисунком, объясните, почему однонейронный персептрон не может моделировать функцию «Исключающее ИЛИ».
- 72. Лайте определение линейно неразделимых задач.
- 73. Подумайте над тем, как заставить персептрон решать линейно неразделимые задачи.
- 74. Нарисуйте персептрон, моделирующий функцию «Исключающее **ИПИ»**
- 75.С помощью формул, описывающих работу математического нейрона, что нарисованный Вами персептрон действительно убедитесь, моделирует функцию «Исключающее ИЛИ».
- 76. Попробуйте изобразить другой персептрон (другой структуры) тоже способный моделировать логическую функцию «Исключающее ИЛИ».
- 77. Почему не удается применять известные Вам алгоритмы обучения (правила Хебба, дельта-правило, обобщенное дельта-правило) для обучения персептронов, моделирующих функцию «Исключающее ИПИ»?

## Лабораторные работы

## Перечень заданий лабораторных работ для оценки уровня сформированности компетенции ПК-12 на этапе «Владения»

## Залание №1

Цель работы. Целью данной лабораторной работы является демонстрация способности нейронной сети решать задачи классификации.  $Cer<sub>b</sub>$ необходимо обучить классификации по пяти классам по 10-20 числовым признакам.

Используемая модель: одномерная сеть Кохонена.

Порядок выполнения работы. Данная лабораторная работа выполняется в несколько этапов:

1. Необходимо выбрать предметную область, отобрать не менее 10 числовых характеристик объектов и задать их диапазоны. Примеры типов предметных областей для классификации перечислены ниже.

2. Стенерировать обучающую выборку размерностью от 10 до 20 примеров для каждого класса. Предусмотреть нормализацию входных векторов (1 занятие).

3. Написать программу, имитирующую работу нейронной сети Кохонена и провести обучение сети по алгоритму WTA.

4. Провести обучение сети Кохонена по алгоритму Кохонена с прямоугольным

соседством.

5. Продемонстрировать работу сети Кохонена преподавателю (2-3 занятие).

6. Исследовать эффективность алгоритмов обучения от значения коэффициента

обучения.

7. Исследовать зависимость погрешности классификации от алгоритма обучения.

8. Исследовать зависимость погрешности классификации от объёма обучающей выборки.

9. Исследовать зависимость погрешности классификации от числа итераций обучения.

10. Составить отчёт, который должен содержать постановку задачи, обучающие выборки, результаты исследований по пунктам

Примерные предметные области для самостоятельного выбора:

1. Классификация типов самолётов.

2. Классификация типов автомобилей.

3. Классификация типов компьютеров.

4. Классификация заболеваний человека.

5. Классификация растений.

### **Задание №2**

Цель работы. Целью данной лабораторной работы является демонстрация способности нейронной сети решать задачи классификации и кластеризации. Сеть необходимо обучить классификации по пяти классам по 10-20 числовым признакам.

Используемая модель: двумерная карта Кохонена.

Порядок выполнения работы. Данная лабораторная работа выполняется в

несколько этапов:

1. Необходимо выбрать предметную область, отобрать не менее 10 числовых характеристик объектов и задать их диапазоны. Примеры типов предметных областей для классификации перечислены ниже.

2. Сгенерировать обучающую выборку размерностью от 10 до 20 примеров для каждого класса. Предусмотреть нормализацию входных векторов (1 занятие).

3. Написать программу, имитирующую работу карты Кохонена и провести обучение сети по алгоритму Кохонена с прямоугольным соседством.

4. Провести обучение карты Кохонена по алгоритму Кохонена с гауссовым соседством или по алгоритму нейронного газа.

5. Визуализировать работу сети Кохонена. Продемонстрировать работу сети Кохонена преподавателю (2 -3 занятие).

6. Исследовать эффективность алгоритмов обучения от значения коэффициента обучения.

7. Исследовать зависимость погрешности классификации от алгоритма обучения.

8. Исследовать зависимость погрешности классификации от объёма обучающей

выборки.

9. Исследовать зависимость погрешности классификации от числа итераций

обучения.

10. Составить отчёт, который должен содержать постановку задачи, обучающие

выборки, результаты исследований по пунктам 6, 7, 8 (4 занятие).

Примерные предметные области для самостоятельного выбора:

1. Классификация типов самолётов.

2. Классификация типов автомобилей.

3. Классификация типов компьютеров.

4. Классификация заболеваний человека.

5. Классификация растений.

**Задание №3 -**

Цель работы. Целью данной лабораторной работы является демонстрация способности нейронной сети решать задачи классификации. Сеть необходимо обучить классификации по десяти классам по 10-20 качественным признакам, задаваемым бинарными значениями.

Используемая модель: сеть Хопфилда.

Порядок выполнения работы. Данная лабораторная работа выполняется в несколько этапов:

1. Необходимо выбрать предметную область, отобрать не менее 20 качественных характеристик объектов и задать их значения. Примеры типов предметных областей для классификации перечислены ниже.

2. Сгенерировать обучающую выборку размерностью 5 - 10 примеров (1 занятие).

3. Написать программу, имитирующую работу нейронной сети Хопфилда и провести обучение сети по правилу Хебба.

4. Провести обучение сети Хопфилда по методу проекций или

проекций (2 занятие).

5. Продемонстрировать работу сети Хопфилда преподавателю (2-3 занятие).

6. Исследовать эффективность алгоритма обучения по методу проекций от значения коэффициента обучения.

7. Исследовать зависимость погрешности классификации от алгоритма обучения.

8. Исследовать зависимость погрешности классификации от уровня «искажения» классифицируемого объекта.

9. Составить отчёт, который должен содержать постановку задачи, обучающие

выборки, результаты исследований по пунктам 6, 7, 8 (4 занятие).

Примерные предметные области для самостоятельного выбора:

1. Классификация графических образов цифр.

2. Классификация графических образов букв.

3. Классификация видов млекопитающих.

4. Классификация видов растений.

5. Классификация заболеваний человека.

## **Задание №4 -**

Цель работы. Целью данной лабораторной работы является демонстрация способности нейронной сети решать задачи классификации. Сеть необходимо обучить классификации по десяти классам по 10-20 качественным признакам, задаваемым бинарными значениями.

Используемая модель: сеть Хемминга.

Порядок выполнения работы. Данная лабораторная работа выполняется в

несколько этапов:

1. Необходимо выбрать предметную область, отобрать не менее 10 качественных характеристик объектов и задать их значения. Примеры типов предметных областей для классификации перечислены ниже.

2. Сгенерировать обучающую выборку размерностью 10-20 примеров (1 занятие).

3. Написать программу, имитирующую работу нейронной сети Хемминга и провести обучение сети.

4. Продемонстрировать работу сети Хемминга преподавателю (2-3 занятие).

5. Исследовать зависимость погрешности классификации от уровня «искажения» классифицируемого объекта.

6. Исследовать зависимость погрешности классификации от объёма обучающей выборки.

7. Составить отчёт, который должен содержать постановку задачи, обучающие выборки, результаты исследований по пунктам 5,6 (4 занятие).

Примерные предметные области для самостоятельного выбора:

1. Классификация графических образов цифр.

2. Классификация графических образов букв.

3. Классификация видов млекопитающих.

4. Классификация видов растений.

5. Классификация заболеваний человека.

### **Задание №5 -**

Цель работы. Целью данной лабораторной работы является демонстрация способности нейронной сети решать задачи классификации. Сеть необходимо обучить классификации от двух до пяти классов по 10-20 числовым признакам.

Используемая модель: многослойный персептрон.

Порядок выполнения работы. Данная лабораторная работа выполняется в несколько этапов:

1. Необходимо выбрать предметную область, отобрать не менее 10 числовых характеристик объектов и задать их диапазоны. Примеры типов предметных областей для классификации перечислены ниже.

2. Стенерировать обучающую выборку размерностью от 20 до 30 примеров для каждого класса (1 занятие).

3. Написать программу, имитирующую работу многослойного персептрона и провести обучение сети по методу наискорейшего спуска с использованием алгоритма обратного распространения ошибки. Выбрать начальное значение числа скрытых слоёв, равным единице, число нейронов в скрытом слое равным полусумме входов и выходов сети.

 $\overline{4}$ . обучение Провести многослойного персептрона по алгоритму наискорейшего спуска с с учётом моментов, и по алгоритму RPROP или QuickProp.

5. Продемонстрировать работу многослойного персептрона преподавателю (2-3 занятие).

Исслеловать обучения 6 погрешности  $\overline{0}$ зависимость значения коэффициента обучения.

7. Исследовать зависимость погрешности обучения и классификации от объёма

обучающей выборки.

8. Исследовать зависимость погрешности обучения и классификации от структуры сети (числа скрытых слоёв, числа нейронов скрытого слоя, типа функции активации).

9. Исследовать зависимость погрешности классификации от числа итераций обучения.

10. Составить отчёт, который должен содержать постановку задачи, обучающие выборки, результаты исследований по пунктам 6 - 9 (4 занятие).

Примерные предметные области для самостоятельного выбора:

1. Классификация типов самолётов.

2. Классификация типов автомобилей.

3. Классификация типов компьютеров.

4. Классификация заболеваний человека.

5. Классификация растений.

## **Задание №6** -

Цель работы. Целью данной лабораторной работы является демонстрация способности нейронной сети решать задачи классификации. Сеть необходимо обучить классификации от двух до пяти классов по 10-20 числовым признакам.

Используемая модель: реккурентная сеть Эльмана.

Задание. Данная лабораторная работа выполняется в несколько этапов:

1. Необходимо выбрать предметную область, отобрать не менее 10 числовых характеристик объектов и задать их диапазоны. Примеры типов предметных областей для классификации перечислены ниже.

2. Сгенерировать обучающую выборку размерностью от 20 до 30 примеров для каждого класса (1 занятие).

3. Написать программу, имитирующую работу сети Эльмана и провести обучение сети по алгоритму наискорейшего спуска или по алгоритму наискорейшего спуска с учётом моментов с использованием метода обратного распространения ошибки. Выбрать начальное значение числа скрытых слоёв, равным единице, число нейронов в скрытом слое – равным полусумме входов и выходов сети.

4. Продемонстрировать работу сети Эльмана преподавателю (2-3 занятие).

5. Исследовать эффективность алгоритмов обучения от значения коэффициента

обучения.

6. Исследовать зависимость погрешности обучения от объёма обучающей выборки.

7. Исследовать зависимость погрешности обучения и классификации от

структуры сети (числа скрытых слоёв, числа нейронов скрытого слоя, типа функции активации).

8. Исследовать зависимость погрешности классификации от числа итераций обучения.

9. Составить отчёт, который должен содержать постановку задачи, обучающие

выборки, результаты исследований по пунктам 5 - 8 (4 занятие).

Примерные предметные области для самостоятельного выбора:

1. Классификация типов самолётов.

2. Классификация типов автомобилей.

- 3. Классификация типов компьютеров.
- 4. Классификация заболеваний человека.
- 5. Классификация растений.

## Залание №7 -

Цель работы. Целью данной лабораторной работы является демонстрация задачи классификации. способности нейронной сети решать Сеть необходимо обучить классификации от двух до пяти классов по 10-20 числовым признакам.

Используемая модель: радиально-базисная сеть.

Порядок выполнения работы. Данная лабораторная работа выполняется в несколько этапов:

1. Необходимо выбрать предметную область, отобрать не менее 10 числовых или качественных характеристик объектов и задать их значения. Примеры типов предметных областей для классификации перечислены ниже.

2. Стенерировать обучающую выборку размерностью от 20 до 30 примеров для каждого класса (1 занятие).

3. Написать программу, имитирующую работу радиально-базисной сети с выходами и провести обучение сети по следующим несколькими алгоритмам: подбор центров и радиусов функций по методу К-усреднений, подбор весов сети - по методу наискорейшего спуска с использованием алгоритма обратного распространения ошибки, и провести обучение всех параметров сети по методу наискорейшего спуска с использованием алгоритма обратного распространения.

4. Продемонстрировать работу радиально-базисной сети преподавателю (2-3 занятие).

 $5<sub>1</sub>$ Исследовать погрешности обучения зависимость **OT** значения коэффициента обучения.

6. Исследовать зависимость погрешности обучения от объёма обучающей выборки.

7. Исследовать зависимость погрешности обучения и классификации от числа

нейронов скрытого слоя.

8. Исследовать зависимость погрешности классификации от числа итераций обучения.

9. Исследовать зависимость погрешности классификации от алгоритма обучения.

10. Составить отчёт, который должен содержать постановку задачи, обучающие

выборки, результаты исследований по пунктам 5-9 (4 занятие).

Примерные предметные области для самостоятельного выбора:

1. Классификация типов самолётов.

2. Классификация типов автомобилей.

3. Классификация типов компьютеров.

4. Классификация заболеваний человека.

5. Классификация растений.

## **Задание №8 -**

Цель работы. Целью данной лабораторной работы является демонстрация способности нейронной сети решать задачи классификации. Сеть необходимо обучить классификации от двух до пяти классов по 10-20 числовым признакам.

Используемая модель: гипер радиально-базисная сеть.

Порядок выполнения работы. Данная лабораторная работа выполняется в несколько этапов:

1. Необходимо выбрать предметную область, отобрать не менее 10 числовых или качественных характеристик объектов и задать их значения. Примеры типов предметных областей для классификации перечислены ниже.

2. Сгенерировать обучающую выборку размерностью от 20 до 30 примеров для каждого класса (1 занятие).

3. Написать программу, имитирующую работу гипер радиально-базисной сети с несколькими выходами и провести обучение всех параметров сети по методу наискорейшего спуска с использованием алгоритма обратного распространения и гибридному алгоритму обучения.

4. Продемонстрировать работу радиально-базисной сети преподавателю (2-3 занятие).

5. Исследовать эффективность алгоритмов обучения от значения коэффициента обучения.

6. Исследовать зависимость погрешности обучения от объёма обучающей выборки.

7. Исследовать зависимость погрешности классификации от числа нейронов скрытого слоя.

8. Исследовать зависимость погрешности обучения и классификации от числа итераций обучения.

9. Исследовать зависимость погрешности классификации от алгоритма обучения.

10. Составить отчёт, который должен содержать постановку задачи, обучающие выборки, результаты исследований по пунктам 5-9 (4 занятие). Примерные предметные области для самостоятельного выбора:

1. Классификация типов самолётов.

2. Классификация типов автомобилей.

3. Классификация типов компьютеров.

4. Классификация заболеваний человека.

5. Классификация растений.

### **Задание №9 -**

Цель работы. Целью данной лабораторной работы является демонстрация способности нейронной сети решать задачу классификации. Сеть необходимо обучить классификации по пяти классам по 10-20 числовым признакам.

Используемая модель: сеть встречного распространения.

Порядок выполнения работы. Данная лабораторная работа выполняется в несколько этапов:

1. Необходимо выбрать предметную область, отобрать не менее 10 числовых характеристик объектов и задать их диапазоны. Примеры типов предметных областей для классификации перечислены ниже.

2. Сгенерировать обучающую выборку размерностью от 10 до 20 примеров для каждого класса. Предусмотреть нормализацию входных векторов (1 занятие).

3. Написать программу, имитирующую работу сети встречного распространения и провести обучение слоя Кохонена по алгоритму WTA.

4. Провести обучение слоя Гроссберга.

5. Продемонстрировать работу сети встречного распространения преподавателю (2 -3 занятие).

6. Исследовать зависимость погрешности обучения от значения коэффициента

обучения.

7. Исследовать зависимость погрешности классификации от алгоритма обучения.

8. Исследовать зависимость погрешности обучения и классификации от объёма

обучающей выборки.

9. Исследовать зависимость погрешности классификации от числа итераций

обучения.

10. Составить отчёт, который должен содержать постановку задачи, обучающие

выборки, результаты исследований по пунктам 6-9 (4 занятие).

Примерные предметные области для самостоятельного выбора:

1. Классификация типов самолётов.

2. Классификация типов автомобилей.

3. Классификация типов компьютеров.

4. Классификация заболеваний человека.

5. Классификация растений.

## **Задание №10 -**

Цель работы. Целью данной лабораторной работы является демонстрация способности нейронной сети решать задачи классификации. Сеть необходимо обучить классификации по пяти классам по 10-20 числовым признакам. Используемая модель: гибридная сеть Кохонена.

Порядок выполнения работы. Данная лабораторная работа выполняется в

несколько этапов:

1. Необходимо выбрать предметную область, отобрать не менее 10 числовых или качественных характеристик объектов и задать их значения. Примеры типов предметных областей для классификации перечислены ниже.

2. Сгенерировать обучающую выборку размерностью от 20 до 30 примеров для каждого класса (1 занятие).

3. Написать программу, имитирующую работу гибридной сети и провести обучение слоя Кохонена по алгоритму WTA.

4. Провести обучение многослойного персептрона по методу наискорейшего спуска с использованием алгоритма обратного распространения ошибки.

5. Продемонстрировать работу гибридной сети преподавателю (2-3 занятие).

6. Исследовать погрешности обучения от значения коэффициента обучения.

7. Исследовать зависимость погрешности обучения и классификации от числа

нейронов скрытого слоя.

8. Исследовать зависимость погрешности классификации от объёма обучающей

выборки.

9. Исследовать зависимость погрешности классификации от числа итераций

обучения.

10. Составить отчёт, который должен содержать постановку задачи, обучающие

выборки, результаты исследований по пунктам 6 -9. (4 занятие).

Примерные предметные области для самостоятельного выбора:

1. Классификация типов самолётов.

2. Классификация типов автомобилей.

3. Классификация типов компьютеров.

4. Классификация заболеваний человека.

5. Классификация растений.

## **Задание №11 -**

Цель работы. Целью данной лабораторной работы является демонстрация способности нейронной сети решать задачи классификации при неполных или недостоверных данных. Сеть необходимо обучить классификации от двух до пяти классов по 10-20 числовым признакам.

Используемая модель: нечёткая нейронная продукционная сеть ВангаМенделя. Порядок выполнения работы. Данная лабораторная работа выполняется в несколько этапов:

1. Необходимо выбрать предметную область, отобрать не менее 10-20 числовых или качественных характеристик объектов и задать их значения. Примеры типов предметных областей для классификации перечислены ниже.

2. Сгенерировать обучающую выборку размерностью от 10 до 20 примеров для каждого класса (1 занятие).

3. Написать программу, имитирующую работу сети Ванга-Менделя с несколькими выходами и провести обучение сети по адаптивному алгоритму или гибридному алгоритму.

4. Продемонстрировать работу сети Ванга-Менделя преподавателю (2 занятие).

5. Исследовать эффективность алгоритма обучения от значения предельного эвклидова расстояния между входным вектором и центром кластера.

6. Исследовать зависимость погрешности обучения от объёма обучающей выборки.

7. Исследовать зависимость погрешности классификации от числа итераций обучения.

8. Составить отчёт, который должен содержать постановку задачи, обучающие выборки, результаты исследований по пунктам 5- 7 (3 занятие).

Примерные предметные области для самостоятельного выбора:

1. Классификация типов самолётов.

2. Классификация типов автомобилей.

3. Классификация типов компьютеров.

4. Классификация заболеваний человека.

5. Классификация растений.

## **Задание №12 -**

Цель работы. Целью данной лабораторной работы является демонстрация способности нейронной сети решать задачи классификации при неполных или недостоверных данных. Сеть необходимо обучить классификации по пяти классам по 10-20 числовым признакам.

Используемая модель: нечёткая нейронная продукционная сеть ТакагиСугэно-Канга (TSK).

Порядок выполнения работы. Данная лабораторная работа выполняется в

несколько этапов:

1. Необходимо выбрать предметную область, отобрать не менее 10 числовых или качественных характеристик объектов и задать их значения. Примеры типов предметных областей для классификации перечислены ниже.

2. Сгенерировать обучающую выборку размерностью от 10 до 20 примеров для каждого класса (1 занятие).

3. Написать программу, имитирующую работу сети Такаги-Сугэно-Канга с несколькими выходами и провести обучение сети по одному из следующих алгоритмов: подбор центров и радиусов функций по алгоритму нечёткой самоорганизации C-means, весов сети по методу наискорейшего спуска с использованием алгоритма обратного распространения; всех параметров сети по гибридному алгоритму обучения.

4. Продемонстрировать работу сети Такаги-Сугэно-Канга преподавателю (2-3 занятие).

5. Исследовать зависимость погрешности обучения от значения коэффициента обучения.

6. Исследовать зависимость погрешности классификации от объёма обучающей выборки.

7. Исследовать зависимость погрешности классификации от типа функции фуззификации.

8. Исследовать зависимость погрешности классификации от числа итераций обучения.

9. Составить отчёт, который должен содержать постановку задачи, обучающие выборки, результаты исследований по пунктам 5 -8 (4 занятие).

Примерные предметные области для самостоятельного выбора:

1. Классификация типов самолётов.

2. Классификация типов автомобилей.

3. Классификация типов компьютеров.

4. Классификация заболеваний человека.

5. Классификация растений.

## Устные контрольные задания

## Перечень заданий для оценки уровня сформированности компетенции ПК-2 на этапе «Знания»

1. Сетью без обратных связей называется сеть,

1) все слои которой соединены иерархически

2) у которой нет синаптических связей, идущих от выхода некоторого нейрона к входам этого же нейрона или нейрона из предыдущего слоя 3) у которой есть синаптические связи

2. Какие сети характеризуются отсутствием памяти?

1) однослойные

2) многослойные

3) с обратными связями.

3. Входом персептрона являются:

1) вектор, состоящий из действительных чисел

2) значения 0 и 1

3) вектор, состоящий из нулей и единиц

4) вся действительная ось (-?;+?)

4. Теорема о двухслойности персептрона утверждает, что:

1) в любом многослойном персептроне могут обучаться только два слоя

2) способностью к обучению обладают персептроны, имеющие не более двух слоев

3) любой многослойный персептрон может быть представлен в виде двухслойного персептрона

5. Обучением называют:

1) процедуру вычисления пороговых значений для функций активации

2) процедуру подстройки сигналов нейронов

3) процедуру подстройки весовых значений

6. Нейронная сеть является обученной, если:

1) при подаче на вход некоторого вектора сеть будет выдавать ответ, к какому классу векторов он принадлежит

2) при запуске обучающих входов она выдает соответствующие обучающие выходы

3) алгоритм обучения завершил свою работу и не зациклился

7. Подаем на вход персептрона вектор а. В каком случае весовые значения нужно уменьшать?

1) всегда, когда на выходе 1

2) если на выходе 1, а нужно 0

3) если сигнал персептрона не совпадает с нужным ответом

4) если на выходе 0, а нужно 1

8. Алгоритм обратного распространения заканчивает свою работу, когда:

1) величина ? становится ниже заданного порога

2) величина ?w для каждого нейрона становится ниже заданного порога

3) сигнал ошибки становится ниже заданного порога

9. Метод импульса заключается в:

1) использовании производных второго порядка

2) добавлении к коррекции веса значения, пропорционального величине предыдущего изменения веса

3) множении коррекции веса на значение, пропорциональное величине предыдущего изменения веса

10. Паралич сети может наступить, когда:

1) весовые значения становятся очень большими

2) размер шага становится очень большой

3) размер шага становится очень маленький

4) весовые значения становятся очень маленькими

11. Если сеть имеет очень большое число нейронов в скрытых слоях, то:

1) время, необходимое на обучение сети, минимально

2) возможно переобучение сети

3) сеть может оказаться недостаточно гибкой для решения поставленной залачи

12. Дискриминантной функцией называется:

1) активационная функция, используемая в многослойном персептроне

2) функция, моделирующая пространство решений данной задачи

3) функция, равная единице в той области пространства объектов, где располагаются объекты из нужного класса, и равная нулю вне этой области

13. При методе кросс-проверки считается, что множество обучающихся пар корректно разделено на две части, если:

1) ошибка сети на обучающем множестве убывает быстрее, чем на контрольном множестве

2) в начале работы ошибки сети на обучающем и контрольном множествах существенно отличаются

3) в начале работы ошибки сети на обучающем и контрольном множествах практически не отличались

14. Если сеть содержит два промежуточных слоя, то она моделирует:

1) по одной выпуклой «взвешенности» для каждого скрытого элемента первого слоя

2) по одному «сигмовидному склону» для каждого скрытого элемента

3) по одной выпуклой «взвешенности» для каждого скрытого элемента второго слоя

4) одну выпуклую «взвешенность»

15. Механизм контрольной кросс-проверки заключается в:

1) циклическом использовании множества обучающих пар

2) разделении множества обучающих пар на две части для поочередного запуска алгоритма обратного распространения то на одной, то на другой части

3) резервировании части обучающих пар и использовании их для независимого контроля процесса обучения

16. Если в алгоритме обучения сети встречного распространения на вход сети подается вектор х, то желаемым выходом является

1) вектор у, являющийся эталоном для всех векторов, сходных с вектором  $\overline{\mathbf{X}}$ 

2) двоичный вектор, интерпритирующий номер класса, которому принадлежит вектор х

 $3)$  сам вектор х

17. «Победителем» считается нейрон Кохонена

1) с максимальным значением величины NET

2) с минимальным значением величины NET

3) с минимальным значением величины OUT

4) с максимальным значением величины ОUT

18. Если данный нейрон Кохонена является «победителем», то его значение OUT

1) является максимальным среди всех значений ОUT нейронов слоя Кохонена

2) равно нулю

3) равно единице

19. Стратегия избежания локальных минимумов при сохранении стабильности заключается в

1) достаточно больших изменениях весовых значений

2) больших начальных шагах изменения весовых значений и постепенном уменьшении этих шагов

3) малых начальных шагах изменения весовых значений и постепенном увеличении этих шагов

4) достаточно малых изменениях весовых значений

20. Для какого алгоритма более опасен сетевой паралич?

1) алгоритма обратного распространения

2) алгоритма распределения Коши

21. Какова роль искусственной температуры при Больцмановском обучении?

1) для регулирования скорости сходимости алгоритма обучения

2) при снижении температуры вероятно возможными становятся более маленькие изменения

22. Сеть Хопфилда заменяется на сеть Хэмминга, если:

1) необходимо ускорить время сходимости сети

2) необходимо повысить число запомненных образцов

3) необходимо обеспечить устойчивость сети

4) нет необходимости, чтобы сеть в явном виде выдавала запомненный образец

23. Метод отказа от симметрии синапсов позволяет:

1) достигнуть максимальной емкости памяти

2) обеспечить устойчивость сети

3) избежать локальных минимумов

24. Метод машины Больцмана позволяет сети Хопфилда:

1) избежать локальных минимумов

2) ускорить процесс обучения

3) избежать сетевого паралича

25. Метод ускорения сходимости заключается в:

1) умножении коррекции веса на значение, пропорциональное величине предыдущего изменения веса

2) использовании производных второго порядка

3) добавлении к коррекции веса значения, пропорционального величине предыдущего изменения веса

## Устный опрос

## Перечень вопросов для оценки уровня сформированности компетенции ПК-2 на этапе «Умения»

- 1. Попытайтесь придумать алгоритм обучения персептрона, содержащего один скрытый слой.
- 2. Объясните, в чем состоит идея алгоритма обратного распространения ошибки? Отражает ли название алгоритма его идею?
- 3. Какую роль в методе обратного распространения ошибки выполняет коэффициент скорости обучения п.
- 4. Попробуйте запрограммировать алгоритм обратного распространения ошибки на каком-либо алгоритмическом языке.
- 5. Сколько алгоритмов обучения нейронных сетей Вам известно? Назовите их и охарактеризуйте их возможности.
- 6. Годится ли алгоритм обратного распространения ошибки для обучения персептрона со ступенчатыми активационными функциями?
- 7. Годятся ли правила Хебба для обучения персептрона с нейронами, имеющими сигмоидные функции активации?
- 8. Годится ли дельта-правило для обучения персептрона с нейронами, имеющими сигмоидные функции активации?
- 9. Назовите преимущества и недостатки алгоритма обратного распространения ошибки по сравнению со всеми изученными ранее методами обучения нейронных сетей.
- 10. Приведите примеры активационных функций, используемых  $\overline{B}$ современных нейросетях. Постройте их графики. Укажите их области определений и области значений.
- 11.Какие алгоритмы обучения персептронов годятся для работы со ступенчатыми активационными функциями?
- 12.Какие алгоритмы обучения персептронов годятся для работы с сигмоидными активационными функциями?
- 13.Какие алгоритмы обучения персептронов годятся для работы с логарифмическими активационными функциями?
- 14.Какое преимущество дает использование сигмоидной активационной функции вместо функции-ступеньки?
- 15.Какое преимущество и какой недостаток дает использование логарифмической активационной функции вместо сигмоидной?
- 16.Подумайте над тем, какие преимущества и какие недостатки может дать использование радиально-базисных активационных функций.
- 17.Когда возник метод математического моделирования?
- 18.Приведите примеры применения метода математического моделирования.
- 19.Чем методика построения математических моделей на основе нейротехнологий отличается от традиционной?
- 20.Опишите, как бы Вы стали формировать примеры для обучения персептрона ставить диагнозы заболеваний?
- 21.Сколько Ваш персептрон должен иметь входов и выходов?
- 22.Почему нейросетевой врач может превзойти обычного врача по качеству постановки диагнозов заболеваний?
- 23.Откуда нейросетевой врач получает медицинские знания и в каком виде он их хранит в своей памяти?
- 24.Опишите, как бы Вы стали формировать примеры для обучения персептрона ставить диагнозы неисправностей автомобильного двигателя.
- 25.Сколько Ваш персептрон должен иметь входов и выходов?
- 26.Может ли нейросетевая диагностическая система превзойти традиционную диагностическую систему, основанную на явных знаниях (экспертную систему) по качеству постановки диагнозов? Объясните почему.
- 27.Откуда нейросетевая диагностическая система получает технические знания и в каком виде она их хранит в памяти?
- 28.Сколько входов и сколько выходов должен иметь персептрон, предназначенный для распознавания признаков лжи в ответах человека?
- 29.Подумайте над тем, как обучить нейросетевой полиграфный аппарат обнаруживать случаи, когда его пытаются обмануть.
- 30.Какой принцип действия детектора лжи Вам представляется наиболее перспективным? Почему?
- 31.Опишите принцип действия персептрона, управляющего персонажем компьютерной игры.
- 32.Благодаря какому свойству персептрона, унаследованному им от мозга, персептрон, управляющий компьютерным персонажем, адекватно

реагирует на те ситуации, которые не встречались в примерах, на которых его обучали?

- 33. Поясните суть метода скользящих окон.
- 34. Перечислите, какие факторы могут оказывать влияние на курсы валют. Каким образом  $\overline{u}$ можно учитывать при нейросетевом прогнозировании?
- 35. Попробуйте создать программу. прогнозирующую результаты президентских выборов, используя в качестве обучающих примеров отечественный опыт.
- 36. Перечислите положительные и отрицательные свойства, которые персептрон наследовал от своего прототипа - человеческого мозга.
- 37. Какие знания называются невербальными?
- 38. Вспомните, каким образом вербализуются выводы, получаемый с помощью экспертных систем.
- 39. Подумайте над тем, как можно вербализовать нейросетевые знания.
- 40.В чем состоит задача оптимизации моделируемого объекта или процесса, и как она решается с помощью нейросетевых технологий? Приведите примеры.
- 41.В чем состоит задача прогнозирования моделируемого объекта, явления, процесса, и как она решается с помощью нейросетевых технологий? Приведите примеры.
- 42.В чем состоит задача управления моделируемым объектом, процессом, и как она решается с помощью нейросетевых технологий? Приведите примеры.
- 43.В чем состоит задача распознавания (классификации) образов, и как она решается с помощью нейросетевых технологий? Привелите примеры.
- 44. Чем отличается искусственная нейронная сеть от нейрокомпьютера?
- 45.В чем состоит процесс проектирования персептронов?
- 46. Как задается число входов персептрона?
- 47. Как задается число выходов персептрона?
- 48. Как задается число нейронов в скрытых слоях персептрона?
- 49. От каких параметров задачи зависит оптимальное количество нейронов скрытых слоев персептрона?
- 50. Как задается вид активационных функций нейронов?
- 51. Чем отличается погрешность обучения от погрешности обобщения?
- 52. Нарисуйте примерные графики зависимости обеих погрешностей от количества нейронов скрытых слоев персептрона. Чем объяснить, что при чрезмерном увеличении количества нейронов скрытых слоев персептрона его погрешность обобщения растет?
- 53. К какому нежелательному последствию может привести чрезмерное уменьшение количества нейронов в скрытых слоях персептрона?
- 54. К какому нежелательному последствию может привести чрезмерное увеличение нейронов в скрытых слоях персептрона?
- 55. Как на практике подбирается количество нейронов скрытых слоев

персептрона?

- 56.Дайте определение градиента функции. Куда он направлен?
- 57.Что такое линии уровня (изолинии) функции? Приведите пример из географии.
- 58.Как направлен градиент функции по отношению к линиям уровня функции?
- 59.Почему метод градиентного спуска плохо работает в случаях, когда поверхность, изображающая целевую функцию, имеет овраги?
- 60.Опишите приемы, направленные на преодоление проблемы оврагов.
- 61.В чем состоит идея метода упругого обратного распространения? Дайте его геометрическую интерпретацию.
- 62.В чем состоит суть естественного отбора?
- 63.Что такое ген и что такое мутация?
- 64.Что принимается в качестве функции фитнеса при оптимизации весовых коэффициентов персептрона? Как формируются хромосомы и что принимается в качестве особей?
- 65.Почему проектирование и обучение нейронных сетей иногда называют искусством, а не наукой?
- 66.Опишите два способа выявления незначимых входных параметров.
- 67.Назовите причины появления посторонних выбросов в статистической информации (в множествах обучающих примеров)?
- 68.Каким образом можно обнаружить посторонние выбросы с помощью нейронной сети?
- 69.Что такое «паралич сети»?
- 70.С помощью каких формул можно масштабировать входные и выходные сигналы персептрона?

## **Лабораторные работы**

## **Перечень заданий лабораторных работ для оценки уровня сформированности компетенции ПК-2 на этапе «Владения»**

## **Задание №1 -**

Цель работы. Целью данной лабораторной работы является демонстрация способности нейронной сети решать задачи прогнозирования. Сеть необходимо обучить прогнозированию на основе стохастических рядов и рядов реальных данных на 1-3 шага.

Используемая модель: многослойный персептрон.

Задание. Данная лабораторная работа выполняется в несколько этапов:

1. Необходимо выбрать вид стохастического ряда (по одному из законов распределения случайной величины) и тип реальных данных. Примеры реальных данных приведены ниже.

2. Стенерировать стохастический временной ряд размерностью от 100 до 300 отсчётов, найти реальные данные той же размерности (1 занятие).

3. Написать программу, имитирующую работу многослойного персептрона и провести обучение сети по алгоритму наискорейшего спуска или по алгоритму наискорейшего спуска с учётом моментов с использованием метода обратного распространения ошибки. Выбрать начальное значение числа скрытых слоёв, равным единице, число нейронов в скрытом слое равным полусумме входов и выходов сети.

4. Продемонстрировать работу многослойного персептрона преподавателю (2-3 занятие).

 $5<sub>1</sub>$ Исследовать зависимость погрешности обучения  $OT$ значения коэффициента обучения.

6. Исследовать зависимость погрешности прогнозирования от способа разделения обучающей выборки на две части: обучающую и тестирующую.

7. Исследовать зависимость погрешности прогнозирования от структуры сети (числа нейронов скрытого слоя, типа функции активации).

8. Исследовать зависимость погрешности прогнозирования от размера скользящего окна.

9. Составить отчёт, который должен содержать постановку задачи, обучающие выборки, результаты исследований по пунктам 5-8 (4 занятие).

Примеры реальных данных:

1. Отказы аппаратуры.

2. Метеонаблюдения.

3. Курсы валют.

4. Курсы акций компаний.

5. Экономические показатели деятельности предприятий (объём продаж, объём

производства, объём перевозок и т.д.)

## Залание №2 -

Цель работы. Целью данной лабораторной работы является демонстрация способности нейронной сети решать задачи прогнозирования. Сеть необходимо обучить прогнозированию на основе стохастических рядов и рядов реальных данных на 1-3 шага.

Используемая модель: реккурентная сеть Эльмана.

Задание. Данная лабораторная работа выполняется в несколько этапов:

1. Необходимо выбрать вид стохастического ряда (по одному из законов распределения случайной величины) и тип реальных данных. Примеры реальных данных приведены ниже.

2. Стенерировать стохастический временной ряд размерностью от 100 до 300 отсчётов, найти реальные данные той же размерности (1 занятие).

3. Написать программу, имитирующую работу сети Эльмана и провести обучение сети по алгоритму наискорейшего спуска или по алгоритму наискорейшего спуска с учётом моментов с использованием метода обратного распространения ошибки. Выбрать начальное значение числа скрытых слоёв, равным единице, число нейронов в скрытом слое - равным полусумме входов и выходов сети.

4. Продемонстрировать работу сети Эльмана преподавателю (2 занятие).

5. Исслеловать зависимость погрешности обучения  $\overline{O}$ значения коэффициента

обучения.

6. Исследовать зависимость погрешности прогнозирования от способа разделения обучающей выборки на две части: обучающую и тестирующую.

7. Исследовать зависимость погрешности прогнозирования от структуры сети (числа нейронов скрытого слоя, типа функции активации).

8. Исследовать зависимость погрешности прогнозирования от размера скользяшего окна.

9. Составить отчёт, который должен содержать постановку задачи, обучающие выборки, результаты исследований по пунктам 5-8 (4 занятие).

Примеры реальных данных:

1. Отказы аппаратуры.

2. Метеонаблюдения.

3. Курсы валют.

4. Курсы акций компаний.

5. Экономические показатели деятельности предприятий (объём продаж, объём

производства, объём перевозок и т.д.)

## Залание №3 -

Цель работы. Целью данной лабораторной работы является демонстрация способности нейронной сети решать задачи прогнозирования. Сеть необходимо обучить прогнозированию на основе стохастических рядов и рядов реальных данных на 1-3 шага.

Используемая модель: нечёткий многослойный персептрон.

Задание. Данная лабораторная работа выполняется в несколько этапов:

1. Необходимо выбрать вид стохастического ряда (по одному из законов распределения случайной величины) и тип реальных данных. Примеры реальных данных приведены ниже.

2. Стенерировать стохастический временной ряд размерностью от 100 до 300 отсчётов, найти реальные данные той же размерности (1 занятие).

3. Написать программу, имитирующую работу нечёткого многослойного персептрона и провести обучение нечёткого слоя сети по алгоритму нечёткой самоорганизации C-means.

4. Провести обучение чёткого слоя сети по методу наискорейшего спуска с использованием алгоритма обратного распространения ошибки.

5. Продемонстрировать работу нечёткого многослойного персептрона преподавателю (2-3 занятие).

6. Исслеловать погрешности обучения зависимость  $\overline{O}$ значения коэффициента обучения.

7. Исследовать зависимость погрешности прогнозирования от способа разделения обучающей выборки на две части: обучающую и тестирующую.

8. Исследовать зависимость погрешности прогнозирования от структуры сети (числа нейронов скрытого слоя, типа функции активации).

9. Исследовать зависимость погрешности прогнозирования от размера скользящего окна.

10. Составить отчёт, который должен содержать постановку задачи, обучающие выборки, результаты исследований по пунктам 5-9 (4 занятие). Примеры реальных данных:

1. Отказы аппаратуры.

2. Метеонаблюдения.

3. Курсы валют.

4. Курсы акций компаний.

5. Экономические показатели деятельности предприятий (объём продаж, объём

производства, объём перевозок и т.д.)

## Залание №4 -

Цель работы. Целью данной лабораторной работы является демонстрация способности нейронной сети решать задачи прогнозирования. Сеть необходимо обучить прогнозированию на основе стохастических рядов и рядов реальных данных на 1-3 шага.

Используемая модель: гибридная сеть Кохонена.

Задание. Данная лабораторная работа выполняется в несколько этапов:

1. Необходимо выбрать вид стохастического ряда (по одному из законов распределения случайной величины) и тип реальных данных. Примеры реальных данных приведены ниже.

2. Стенерировать стохастический временной ряд размерностью от 100 до 300 отсчётов, найти реальные данные той же размерности (1 занятие).

3. Написать программу, имитирующую работу гибридной сети и провести обучение слоя Кохонена по алгоритму WTA.

4. Провести обучение чёткого слоя сети по методу наискорейшего спуска с использованием алгоритма обратного распространения ошибки.

 $5<sub>1</sub>$ Продемонстрировать работу нечёткого многослойного персептрона преподавателю (2-3 занятие).

6. Исслеловать погрешности обучения зависимость **OT** значения коэффициента обучения.

7. Исследовать зависимость погрешности прогнозирования от способа разделения обучающей выборки на две части: обучающую и тестирующую.

8. Исследовать зависимость погрешности прогнозирования от структуры сети (числа нейронов скрытого слоя, типа функции активации).

9. Исследовать зависимость погрешности прогнозирования от размера скользящего окна.

10. Составить отчёт, который должен содержать постановку задачи, обучающие выборки, результаты исследований по пунктам 5-9 (4 занятие).

Примеры реальных данных:

1. Отказы аппаратуры.

2. Метеонаблюдения.

3. Курсы валют.

4. Курсы акций компаний.

5. Экономические показатели деятельности предприятий (объём продаж, объём

производства, объём перевозок и т.д.)

# Залание №5 -

Цель работы. Целью данной лабораторной работы является демонстрация способности нейронной сети решать задачи прогнозирования. Сеть необходимо обучить прогнозированию на основе стохастических рядов и рядов реальных данных на 1-3 шага.

Используемая модель: нечёткий многослойный персептрон.

Задание. Данная лабораторная работа выполняется в несколько этапов:

1. Необходимо выбрать вид стохастического ряда (по одному из законов распределения случайной величины) и тип реальных данных. Примеры реальных данных приведены ниже.

2. Стенерировать стохастический временной ряд размерностью от 100 до 300 отсчётов, найти реальные данные той же размерности (1 занятие).

3. Написать программу, имитирующую работу нечёткого многослойного персептрона и провести обучение нечёткого слоя сети по алгоритму нечёткой самоорганизации C-means.

4. Провести обучение чёткого слоя сети по методу наискорейшего спуска с использованием алгоритма обратного распространения ошибки.

5. Продемонстрировать работу нечёткого многослойного персептрона преподавателю (2-3 занятие).

6. Исследовать погрешности обучения зависимость  $\overline{O}$ значения коэффициента обучения.

7. Исследовать зависимость погрешности прогнозирования от способа разделения обучающей выборки на две части: обучающую и тестирующую.

8. Исследовать зависимость погрешности прогнозирования от структуры сети (числа нейронов скрытого слоя, типа функции активации).

9. Исследовать зависимость погрешности прогнозирования от размера скользящего окна.

10. Составить отчёт, который должен содержать постановку задачи, обучающие выборки, результаты исследований по пунктам 5-9 (4 занятие).

Примеры реальных данных:

1. Отказы аппаратуры.

2. Метеонаблюдения.

3. Курсы валют.

4. Курсы акций компаний.

5. Экономические показатели деятельности предприятий (объём продаж, объём

производства, объём перевозок и т.д.)

## Залание №6 -

Цель работы. Целью данной лабораторной работы является демонстрация способности нейронной сети решать задачи прогнозирования. Сеть необходимо обучить прогнозированию на основе стохастических рядов и рядов реальных данных на 1-3 шага.

Используемая модель: радиально-базисная сеть.

Задание. Данная лабораторная работа выполняется в несколько этапов:

1. Необходимо выбрать вид стохастического ряда (по одному из законов распределения случайной величины) и тип реальных данных. Примеры реальных данных приведены ниже.

2. Стенерировать стохастический временной ряд размерностью от 100 до 300 отсчётов, найти реальные данные той же размерности (1 занятие).

3. Написать программу, имитирующую работу радиально-базисной сети и провести обучение сети по следующим алгоритмам: подбор центов и радиусов функций по методу К-усреднений, подбор весов сети – по одному из градиентных алгоритмов (наискорейшего спуска или наискорейшего спуска с моментом) с использованием метода обратного распространения ошибки.

4. Продемонстрировать работу радиально-базисной сети преподавателю (2-3 занятие).

 $5<sub>1</sub>$ Исследовать погрешности обучения от зависимость значения коэффициента обучения.

6. Исследовать зависимость погрешности прогнозирования от способа разделения обучающей выборки на две части: обучающую и тестирующую.

7. Исследовать зависимость погрешности прогнозирования от структуры сети числа нейронов скрытого слоя.

8. Исследовать зависимость погрешности прогнозирования от размера скользящего окна.

9. Составить отчёт, который должен содержать постановку задачи, обучающие выборки, результаты исследований по пунктам 5-8 (4 занятие).

Примеры реальных данных:

1. Отказы аппаратуры.

2. Метеонаблюдения.

3. Курсы валют.

4. Курсы акций компаний.

5. Экономические показатели деятельности предприятий (объём продаж, объём

производства, объём перевозок и т.д.).

## Залание №7 -

Цель работы. Целью данной лабораторной работы является демонстрация способности нейронной сети решать задачи прогнозирования. Сеть необходимо обучить прогнозированию на основе стохастических рядов и рядов реальных данных на 1-3 шага.

Используемая модель: гипер радиально-базисная сеть.

Задание. Данная лабораторная работа выполняется в несколько этапов:

1. Необходимо выбрать вид стохастического ряда (по одному из законов распределения случайной величины) и тип реальных данных. Примеры реальных данных приведены ниже.

2. Стенерировать стохастический временной ряд размерностью от 100 до 300 отсчётов, найти реальные данные той же размерности (1 занятие).

3. Написать программу, имитирующую работу радиально-базисной сети и провести первичное обучение сети по одному из градиентных алгоритмов (наискорейшего спуска или наискорейшего спуска с моментом)  $\mathbf{c}$ использованием метола обратного распространения ошибки или по гибридному алгоритму.

4. Продемонстрировать работу радиально-базисной сети преподавателю (2-3 занятие).

 $5<sub>1</sub>$ Исслеловать зависимость погрешности обучения **OT** значения коэффициента обучения.

6. Исследовать зависимость погрешности прогнозирования от способа разделения обучающей выборки на две части: обучающую и тестирующую.

7. Исследовать зависимость погрешности прогнозирования от структуры сети числа нейронов скрытого слоя.

8. Исследовать зависимость погрешности прогнозирования от размера скользящего окна.

9. Составить отчёт, который должен содержать постановку задачи, обучающие выборки, результаты исследований по пунктам 5-8 (4 занятие).

Примеры реальных данных:

1. Отказы аппаратуры.

2. Метеонаблюдения.

3. Курсы валют.

4. Курсы акций компаний.

5. Экономические показатели деятельности предприятий (объём продаж, объём

производства, объём перевозок и т.д.).

## Залание №8 -

Цель работы. Целью данной лабораторной работы является демонстрация способности нейронной сети решать задачи прогнозирования. Сеть необходимо обучить прогнозированию на основе стохастических рядов и рядов реальных данных на 1-3 шага.

Используемая модель: сеть Вольтерри.

Задание. Данная лабораторная работа выполняется в несколько этапов:

1. Необходимо выбрать вид стохастического ряда (по одному из законов распределения случайной величины) и тип реальных данных. Примеры реальных данных приведены ниже.

2. Стенерировать стохастический временной ряд размерностью от 100 до 300 отсчётов, найти реальные данные той же размерности (1 занятие).

3. Написать программу, имитирующую работу сети Вольтерри при К=3, провести обучение сети по алгоритму сопряжённых графов.

4. Увеличить порядок системы до К=4, переобучить сеть по алгоритму сопряжённых графов.

5. Продемонстрировать работу сети Вольтерри преподавателю (2-3 занятие).

6. Исследовать зависимость погрешности прогнозирования от порядка системы К.

7. Исследовать погрешности обучения зависимость **OT** значения коэффициента обучения.

8. Исследовать зависимость погрешности прогнозирования от способа разделения обучающей выборки на две части: обучающую и тестирующую.

9. Составить отчёт, который должен содержать постановку задачи, обучающие выборки, результаты исследований по пунктам 5-8 (4 занятие).

Примеры реальных данных:

1. Отказы аппаратуры.

2. Метеонаблюдения.

3. Курсы валют.

4. Курсы акций компаний.

5. Экономические показатели деятельности предприятий (объём продаж, объём

производства, объём перевозок и т.д.).

<span id="page-44-0"></span>**3. Методические материалы, определяющие процедуры оценивания знаний, умений, навыков и (или) опыта деятельности, характеризующих этапы формирования компетенций**

| Семестр Лекции торные |    | занятия | ческие<br>занятия | тельная<br>работа | Лабора-  Практи-   Самостоя-   Автоматизи-  <br>рованное<br>тестирование деятельно | Другие<br>виды<br>учебной<br>сти | Промежу-<br>точная<br>аттеста-<br>ция | Итог |
|-----------------------|----|---------|-------------------|-------------------|------------------------------------------------------------------------------------|----------------------------------|---------------------------------------|------|
|                       | 10 |         |                   | 20                |                                                                                    | 30                               | 40                                    | 100  |

Таблица 1.1 Таблица максимальных баллов по видам учебной деятельности.

#### Лекции

Посешаемость, активность, умение выделить главную мысль и др.  $($  om  $0$  do  $10$  баллов)

Критерии оценки:

- менее  $25% 0$  баллов;
- от 25% до 50% 4 баллов;
- от 51% до 75% 7 баллов;
- от 76% до 100% 10 баллов.

Лабораторные занятия Не предусмотрены Практические занятия Не предусмотрены Самостоятельная работа Самостоятельность в выборе литературы, анализе и синтезе материала, и т.д (от 0 до 20 баллов). Критерии оценки:

- менее  $25% 0$  баллов:
- от 25% до 50% 5 баллов:
- от 51% до 75% 10 баллов;
- от 76% до 100% 20 баллов.

Автоматизированное тестирование Не предусмотрено. Другие виды учебной деятельности Контрольная работа № 1 (от 0 до 30 баллов)

Промежуточная аттестация

Формой промежуточной аттестации в 8 семестре является теоретический зачёт, который проводится в виде ответа на экзаменационный билет, состоящий из двух вопросов. Задаются еще два - три дополнительных вопроса из перечня контрольных вопросов к курсу. На прохождение аттестации студенту отводится 30 минут

При проведении промежуточной аттестации ответ на «отлично» оценивается от 31 до 40 баллов; ответ на «хорошо» оценивается от 21 до 30 баллов; ответ на «удовлетворительно» оценивается от 11 до 20 баллов; ответ на «неудовлетворительно» оценивается от 0 до 10 баллов.

Таким образом, максимально возможная сумма баллов за все виды учебной деятельности студента за 8 семестр по дисциплине «История математики» составляет 100 баллов.

Таблица 2.1. Таблица пересчета полученной студентом суммы баллов по дисциплине «История математики» в оценку (зачет с оценкой):

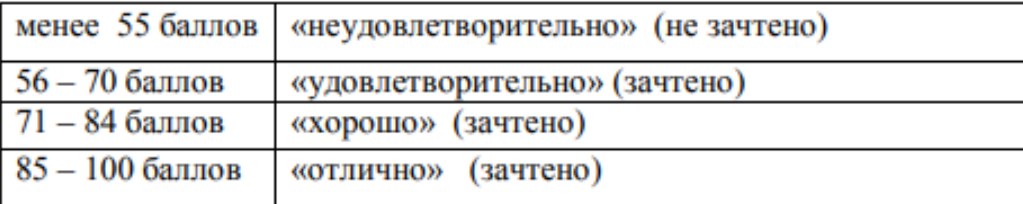

Результаты обучения по дисциплине (модулю) у обучающихся оцениваются по итогам текущего контроля количественной оценкой, выраженной в рейтинговых баллах. Оценке подлежит каждое контрольное мероприятие.

При оценивании сформированности компетенций применяется четырехуровневая шкала «неудовлетворительно», «удовлетворительно», «хорошо», «отлично».

Максимальный балл по каждому виду оценочного средства определяется в рейтинг-плане и выражает полное (100%) освоение компетенции.

Уровень сформированности компетенции «хорошо» устанавливается в случае, когда объем выполненных заданий соответствующего оценочного средства составляет 80- 100%; «удовлетворительно» – выполнено 40-80%; «неудовлетворительно» – выполнено 0- 40%

Рейтинговый балл за выполнение части или полного объема заданий соответствующего оценочного средства выставляется по формуле:

Рейтинговый балл =  $k \times M$ аксимальный балл,

где  $k = 0.2$  при уровне освоения «неудовлетворительно»,  $k = 0.4$  при уровне освоения «удовлетворительно»,  $k = 0.8$  при уровне освоения «хорошо» и  $k = 1$  при уровне освоения «отлично».

Оценка на этапе промежуточной аттестации выставляется согласно Положению о модульно-рейтинговой системе обучения и оценки успеваемости студентов УУНиТ: На дифференцированном зачете выставляется оценка:

• отлично - при накоплении от 80 до 110 рейтинговых баллов (включая 10 поощрительных баллов),

• хорошо - при накоплении от 60 до 79 рейтинговых баллов,

• удовлетворительно - при накоплении от 45 до 59 рейтинговых баллов,

• неудовлетворительно - при накоплении менее 45 рейтинговых баллов.

На зачете выставляется оценка:

• зачтено - при накоплении от 60 до 110 рейтинговых баллов (включая 10 поощрительных баллов),

• не зачтено - при накоплении от 0 до 59 рейтинговых баллов.

При получении на экзамене оценок «отлично», «хорошо», «удовлетворительно», на зачёте оценки «зачтено» считается, что результаты обучения по дисциплине (модулю) достигнуты и компетенции на этапе изучения дисциплины (модуля) сформированы.